TemplateFx Crack Free License Key Free

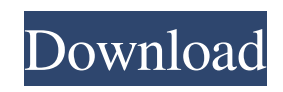

#### **TemplateFx Crack +**

TemplateFx Cracked Version is a lightweight and easy to use application that allows you to create templated and ready-to-use reports to be used in your router configurations. TemplateFx Cracked Accounts Developer: Peter Tsai (peter@spyridon.com) Nord VPN is a reliable, secure VPN provider. You can get high quality VPN servers from Nord. Start your VPN at USA and Canada and access all online content without restriction. It is an OpenVPN compatible

VPN It has built-in user management, which makes it easy for you to access your VPN anywhere on the globe. Shared IP address protocol This Nord VPN server allows you to share the same IP address. Nord VPN has three main protocols: PPTP, OpenVPN and L2TP/IPSec. At the time of writing, Nord VPN is the only VPN service with L2TP/IPSec servers. PPTP servers are obsolete, and OpenVPN is the only compatible protocol. It has both 2- and 4-port options It has a 4-port option with USBs. You can connect three devices at a time. It supports thousands of VPN locations And it supports all the major platforms such as Windows, Mac, Android, and iOS. Nord VPN offers both

symmetrical encryption protocols (128-bit AES, 256-bit AES) and PPTP. You can choose which one you want to use for your connection. It supports unlimited bandwidth So you can get as much bandwidth as you want without any restrictions. Well-maintained Nord VPN servers Nord VPN allows its users to choose from a wide range of VPN servers. Nord VPN is constantly updating its servers with new connections. It keeps monitoring these servers regularly. It is available in 19 languages The features vary from one VPN location to another. It has 15 different locations in Turkey and two in Georgia, and more are on their way. It has 1080p HD and 4K UHD streaming You can stream videos in

1080p HD and 4K UHD resolutions. There are subtitles available, but if you do not want to use it, you can disable it. Hassle-free installation You can download and install Nord VPN from NordVPN.com directly. This is the SSL Certificate required for the Nord VPN SSL Access. The SSL Certificate is supplied by a trustworthy and one of the trusted certificate providers. NordVPN SSL Access requires a valid SSL Certificate.

**TemplateFx Download**

Scripts that generate installation scripts are available for most of the popular operating systems. Install scripts are

typically generated by software tools that lack several features compared to the scripts that should be generated. This article walks you through a few steps to create your own installation script. Create Setup Files with this easy script Having an installation script handy is a great asset, and the majority of the available installation scripts only cover the basics. They normally don't care for the installation of third-party software, extensive logging and reporting, or reporting the network health. If you would like to have these features, you will need to write them yourself. This post will teach you a few steps to do this. Create Your Own Install Script A script may be used to automate common

network administration tasks, with a goal to reduce the time needed for these tasks. If you aren't comfortable with writing such scripts yourself, take a look at the installation script generator for some inspiration. Create your own install script with TemplateFx Download With Full Crack To start, you have to enter the software you want to install. For this exercise, we will focus on installing a web server. However, you can select any other software that you might be installing for your network. Once the software has been entered, you can specify the location of the installation script. It's a good idea to include information about the folder location, in order to help you locate it after you've installed the software. You

can also include additional information, such as the name of the application and its version. However, you have to make sure that you include at least these two pieces of information. With the first half of this exercise finished, the next step is to choose the template that you want to base the installation script on. Since we

will focus on creating a network installation script, a template that includes the necessary information is easy to find. You'll first need to add the name of the software and its version, followed by the

location of the executable and any program dependencies. Following these requirements, you can choose the desired

location in which to store the file. TemplateFx will automatically detect the

file type, or you can manually select one of the available options. It's best to stick with the user-defined option, as you can choose a different template for every file you want to create. Once TemplateFx can generate a template, you will need to enter some additional information. This includes the location of the shared data, as well as the shared directory. If you want to export 09e8f5149f

TemplateFx is a lightweight, easy-to-use tool that is designed to help users create and configure templates in a matter of minutes. This tool also provides an easy way to automate repetitive tasks by importing XML- or CSV-formatted data from various documents such as spreadsheets, databases, and websites. Each template can be used to configure different routers and switches, as well as numerous other devices. All you have to do is type in the appropriate settings and click 'Generate.' A template configuration will be generated and shown on the righthand panel. Once you are done, you can

# simply double-click the template and enter the settings in the pop-up dialog box. This should save you a lot of time and make the configuration a breeze. What is new in this release: Version 0.6.3: - Fixed a bug in the installation package where a new file may be generated if a previous one still exists; - Fixed a bug in the installer where the application icon was not shown; - Added a possibility to modify the template configuration file on runtime; - The auto-complete search field now looks for the last used data field; - Added support for VectaSwitch 550-52 routers; - Optimized the overall application. What is new in this version: - New template configuration file; - New template generation algorithm; - New

# easy-to-use application; - New templates for web and RADIUS authentication; - New templates for CTM 1.x; - New templates for MCR and HCR; - New template for Linksys E2000; - New template for Cisco 5500 and 2810; - New templates for Cisco 3800 series; - New templates for MDI MC950 and F-series; - New templates for WAP4220 series and EAP-3210/3220; - New templates for Cisco 6500, 7200 and 7500 series; - New templates for 2040 series and 2060 series; - New templates for Cisco 4000 series; - New templates for Cisco 5555 series; - Added support for USBC and CSV templates; - Added new header templates.

What is new in this release: - Fixed a bug in the installation package where a new

### file may be generated if a previous one still exists; - Fixed a bug in the installer where the application icon was not shown; - Added

**What's New In TemplateFx?**

TemplateFx is a software utility designed to lend you a helping hand when it comes to such configurations, by allowing you to create templates from raw data. Hence, you can significantly reduce your workload, by simply adjusting these templates in order to fit various types of devices and entering their specific parameters. To generate one, you first have to enter the data you want to start from, using plain text to do so. Some

restrictions are imposed on you, however, when it comes to the way you structure this information. Thus, you must use clearly-defined rows and columns for the values, as well as separate them using tabs or commas. Otherwise, the application cannot properly interpret the data and the resulting template is not complete. Import values from Excel spreadsheets To help you populate the data field more quickly, TemplateFx enables you to import the values from an external document, such as an Excel spreadsheet. As previously mention, the imported data also has to respect the format requirements, regardless of what type of file you are extracting the values from. Once

everything is into place and you have

# entered both the data and the template information, you can go ahead and generate an output. This function takes the contents of both panels and produces a ready-to-use set of commands that can be easily used to configure the desired device, as well as export them to a ZIP archive for your convenience. Cisco L2VPN With the help of this expert guide, you will learn to configure Cisco L2VPN services over the extended tunnel network. published: 09 Jun 2018 Cisco Configuration With the help of this manual, you'll learn to configure a Cisco VPN client on a Catalyst 3750 vlan 20 based network. published: 08 Sep 2017 Cisco SG300 & Flex CPE - Unlocking the platform T-Systems is a leading

# reseller of Cisco SG300 devices, and this video we take a look at what's in the box. published: 28 Aug 2017 Cisco CPE Software Overview With the help of this video, you'll learn to install Cisco CPE Software. published: 22 Aug 2017 Cisco Switch Configuration from CLI published: 21 May 2017 TCP/IP and

Cisco PIX Basic Configuration Learn TCP/IP and configure the TCP/IP stack on a Cisco PIX device. Watch this video for a simple walkthrough of the command line interface (

Minimum: OS: Windows XP SP2 Windows XP SP2 CPU: 1.8 GHz 1.8 GHz RAM: 512 MB 512 MB GPU: NVIDIA GeForce 7800 or ATI Radeon X1800 or better NVIDIA GeForce 7800 or ATI Radeon X1800 or better Screenshot: How To: Step 1. Start a new World of Warcraft game. Step 2. Add the Wowhead zip file as a patch to your game. Step 3. Play. Part 2: [Hack!]

<https://bymariahaugland.com/wp-content/uploads/2022/06/Evergreen.pdf>

[https://homeoenergy.com/wp-content/uploads/2022/06/Disk\\_Cleaner.pdf](https://homeoenergy.com/wp-content/uploads/2022/06/Disk_Cleaner.pdf)

<https://72bid.com?password-protected=login>

<https://lichenportal.org/cnalh/checklists/checklist.php?clid=15216>

[https://kiubou.com/upload/files/2022/06/jXGRwb8DvTgAFl8iFAwZ\\_07\\_67e4c83099c90a90ee94400af29370bf\\_file.pdf](https://kiubou.com/upload/files/2022/06/jXGRwb8DvTgAFl8iFAwZ_07_67e4c83099c90a90ee94400af29370bf_file.pdf) <https://crictens.com/clipboard-manager-with-product-key-free-download-win-mac/>

[https://battlefinity.com/upload/files/2022/06/Hz5gnyunhttYGZDYNFxE\\_07\\_67e4c83099c90a90ee94400af29370bf\\_file.pdf](https://battlefinity.com/upload/files/2022/06/Hz5gnyunhttYGZDYNFxE_07_67e4c83099c90a90ee94400af29370bf_file.pdf) <http://www.interprys.it/?p=5756>

<https://www.skiplace.it/wp-content/uploads/2022/06/geerqui.pdf>

<https://cotram.org/checklists/checklist.php?clid=20556>

[https://www.cyclamens-gym.fr/wp-content/uploads/Fructify\\_For\\_Chrome\\_Crack\\_Free\\_For\\_Windows.pdf](https://www.cyclamens-gym.fr/wp-content/uploads/Fructify_For_Chrome_Crack_Free_For_Windows.pdf)

<http://pixology.in/task-timer-9-36-crack-license-key-for-windows-april-2022/>

https://bascomania.com/wp-content/uploads/2022/06/Decaffeinater\_With\_Registration\_Code\_Latest.pdf

<http://formeetsante.fr/csharpjavamerger-crack-license-key-free-download-mac-win-latest-2022/>

<https://karydesigns.com/wp-content/uploads/2022/06/lavsas.pdf>

<https://momentsofjoys.com/2022/06/07/vovsoft-network-authenticator-crack-patch-with-serial-key-download-win-mac-latest/> <http://saddlebrand.com/wp-content/uploads/2022/06/tarele.pdf>

<https://www.vakantiehuiswinkel.nl/1-d-quantum-transitions-applet-free-download/>

[https://maithai-massage.cz/wp-content/uploads/2022/06/ImTOO\\_DVD\\_Subtitle\\_Ripper\\_Crack\\_Free\\_March2022.pdf](https://maithai-massage.cz/wp-content/uploads/2022/06/ImTOO_DVD_Subtitle_Ripper_Crack_Free_March2022.pdf) https://inobee.com/upload/files/2022/06/NCn6pROOnyBfIKOzHUQ8\_07\_2262b0f461150523a351aa9214ae98ee\_file.pdf